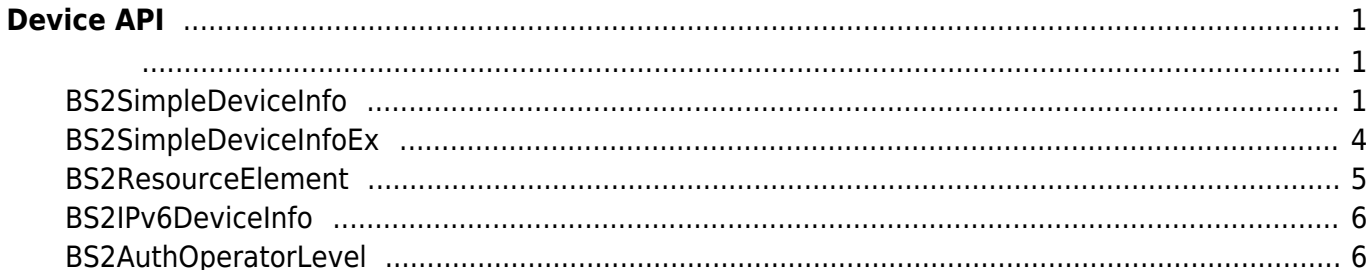

<span id="page-1-0"></span>**Device API**

장치 정보를 제어하거나 펌웨어를 업그레이드할 수 있습니다.

\n- \n**BS2\_GetDevicelnfo:**\n
	\n- BS2\_GetDevicelnfoEx: 
	$$
	[+2.6.0]
	$$
	\n- BS2\_GetDevicerTime:\n
		\n- BS2\_SetDevicerTime:
		\n- BS2\_ClearDatabase:\n
			\n- BS2\_Factor/Reset:
			\n- BS2\_DockDevice:
			\n- BS2\_DockDevice:
			\n- BS2\_DlockDevice:
			\n- BS2\_DlockDevice:
			\n- BS2\_DbackDevice:
			\n- BS2\_DbackRevice:
			\n- BS2\_Dgradefirmware:\n
				\n- BS2\_GetSpecifiedDevicelnfo:  $[+2.6.3]$
				\n- BS2\_GetSpecifiedDevicelnfo:  $[+2.6.3]$
				\n- BS2\_GetAuthorDeratorLevelEx:  $[+2.6.3]$
				\n- BS2\_GetAllAuthorPeratorLevelEx:  $[+2.6.3]$
				\n- BS2\_SetAuthorOperatorLevelEx:  $[+2.6.3]$
				\n- BS2\_RemoveAuthorLevelEx:  $[+2.6.3]$
				\n- BS2\_RemoveAuthorLevelEx:  $[+2.6.3]$
				\n- BS2\_RemoveAuthorLevelEx:  $[+2.6.3]$
				\n- BS2\_RemoveAuthorLevelEx:  $[+2.6.3]$
				\n- BS2\_Remove只要你能理解,我就能帮助你。
				\n\n
			\n

# <span id="page-1-2"></span><span id="page-1-1"></span>**BS2SimpleDeviceInfo**

```
typedef struct
{
    uint32 t id;
    uint16_t type;
    uint8 t connectionMode;
    uint32 t ipv4Address;
     uint16_t port;
    uint32 t maxNumOfUser;
    uint8 t userNameSupported;
    uint8 t userPhotoSupported;
     uint8_t pinSupported;
     uint8_t cardSupported;
    uint8 t fingerSupported;
     uint8_t faceSupported;
    uint8 t wlanSupported;
     uint8_t tnaSupported;
     uint8_t triggerActionSupported;
```
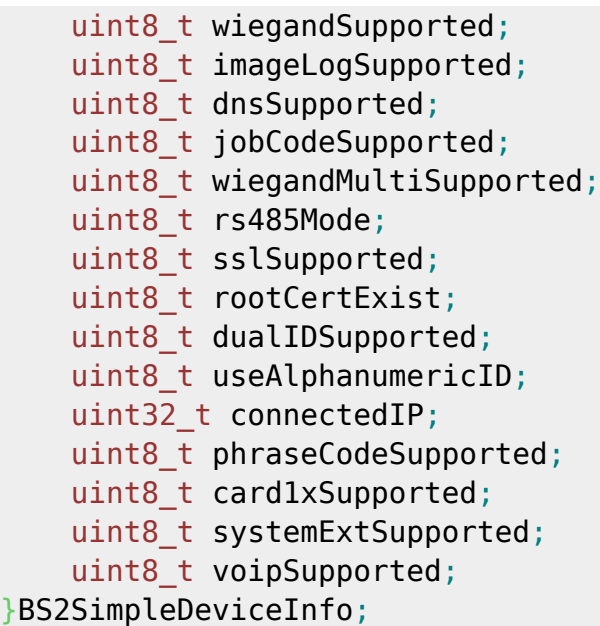

1. id

 $1$ 

장치 유형의 코드 값입니다.

2. type

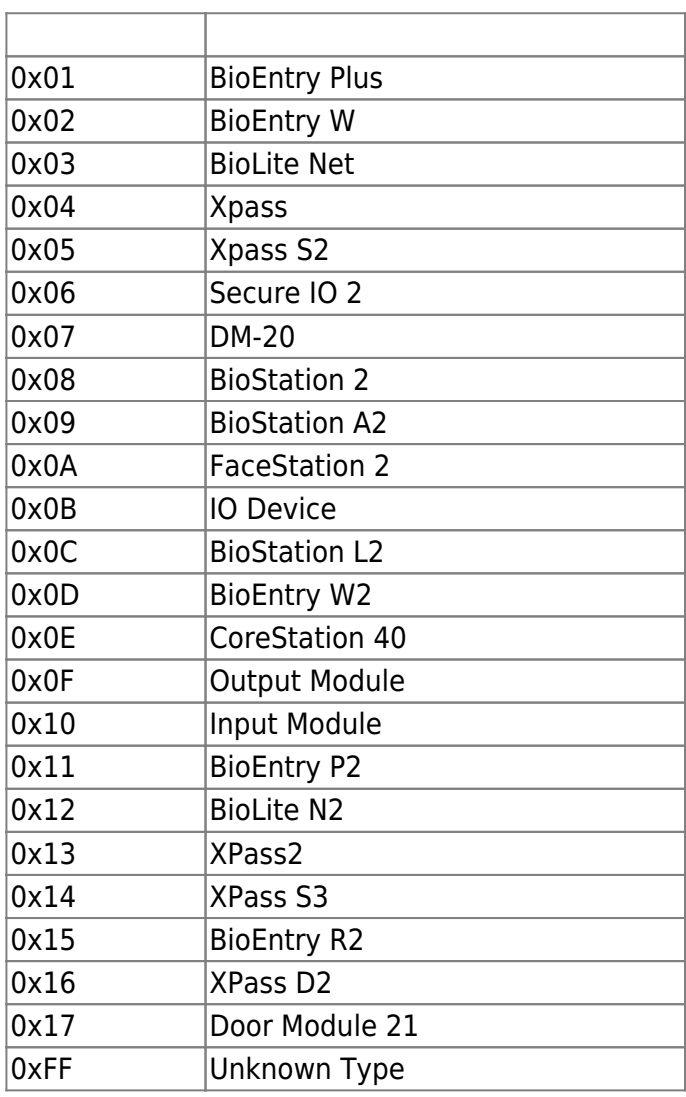

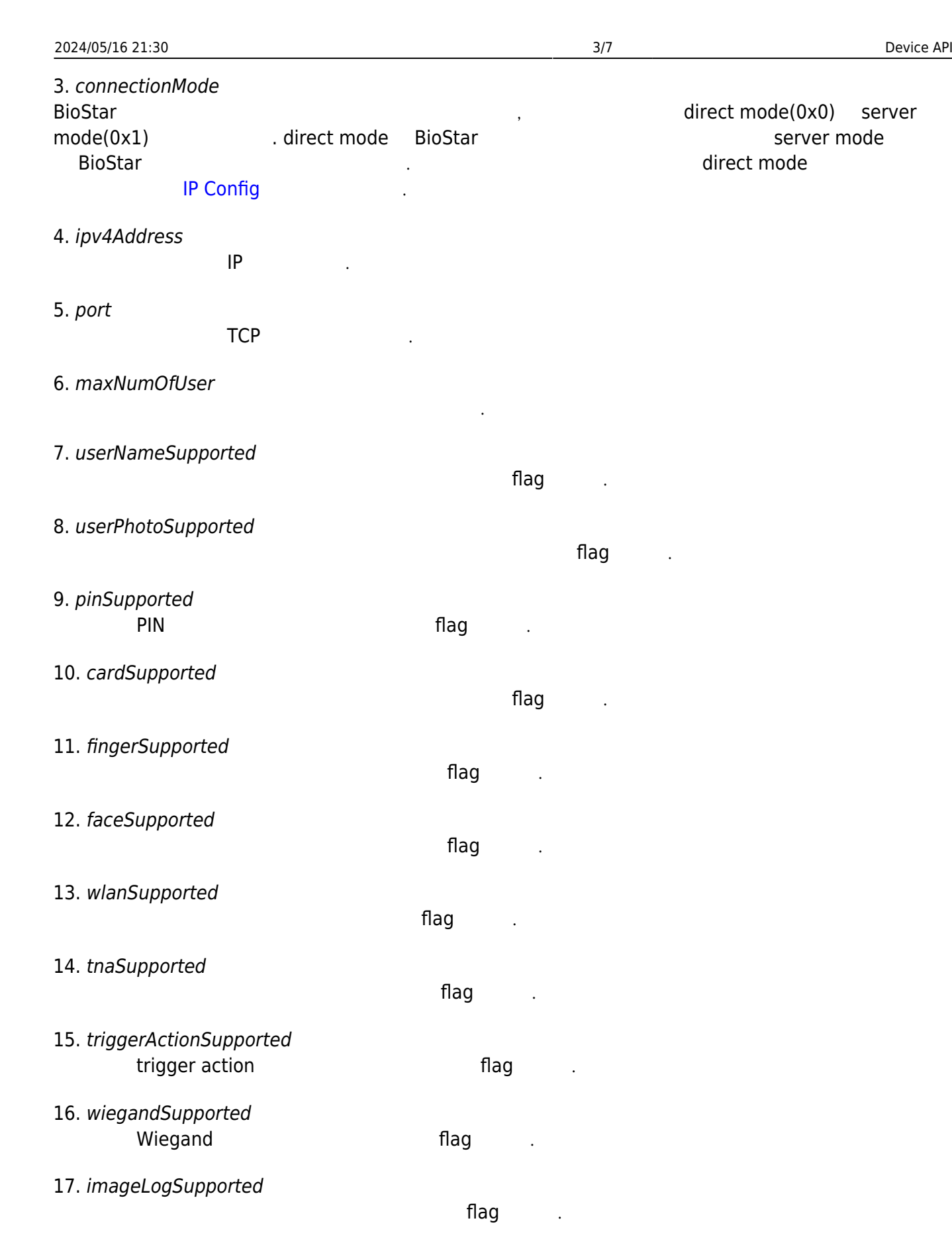

18. dnsSupported 장치에서 DNS를 지원하는 flag 전 ...

19. jobCodeSupported ن العالم Job Code server mode

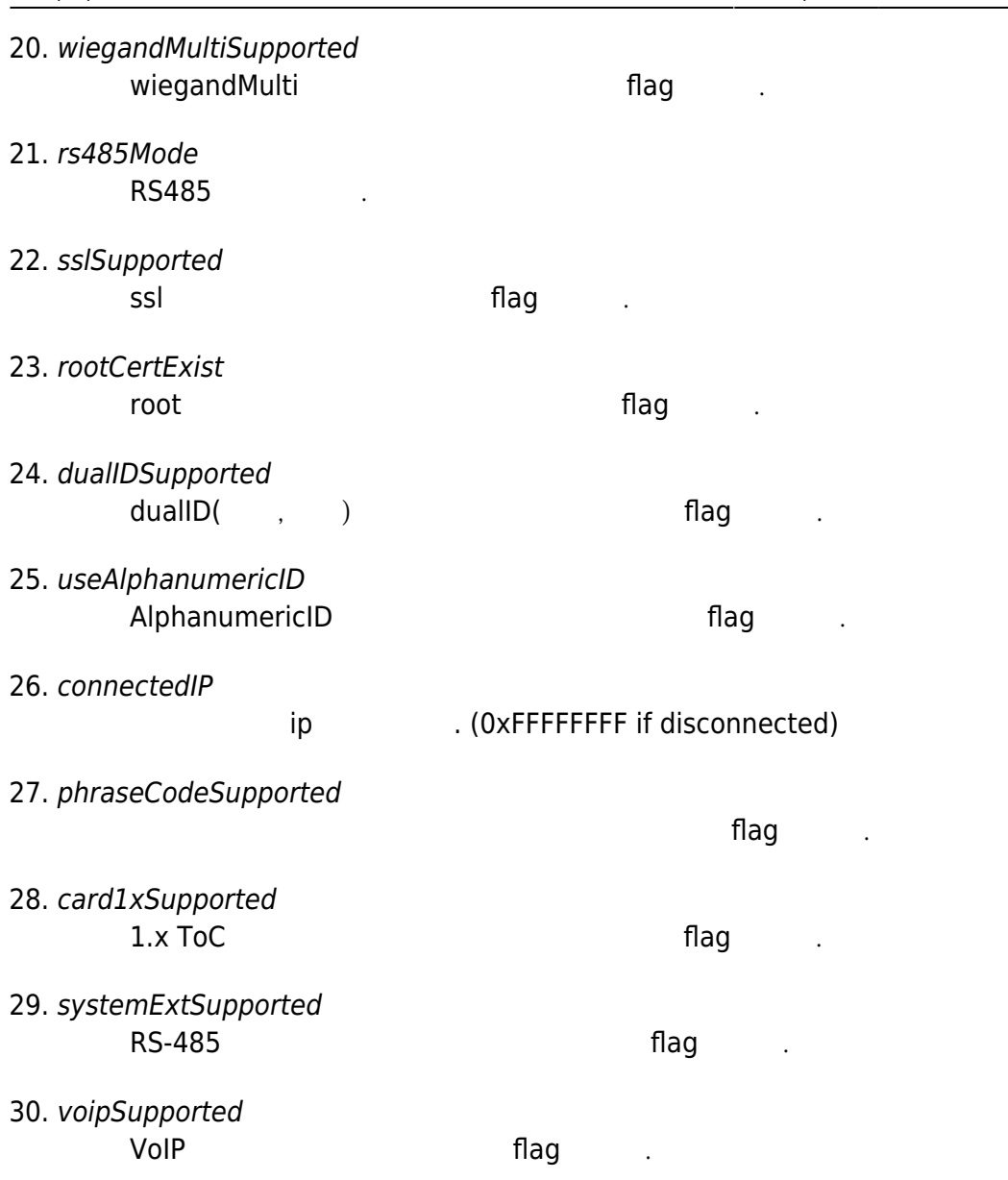

# <span id="page-4-0"></span>**BS2SimpleDeviceInfoEx**

BS2SimpleDeviceInfo typedef struct { **enum**  $\overline{\phantom{a}}$  $BS2$ \_SUPPORT\_RS485EX  $= 0 \times 00000001$ ,  $BS2$ \_SUPPORT\_CARDEX  $= 0 \times 00000002$ ,  $BS2$ \_SUPPORT\_DST  $= 0 \times 00000004$ , BS2\_SUPPORT\_DESFIRECONFIGEX = 0x00000008 BS2\_SUPPORT\_ALL = BS2\_SUPPORT\_RS485EX | BS2\_SUPPORT\_CARDEX | BS2\_SUPPORT\_DST | BS2\_SUPPORT\_DESFIRECONFIGEX, }; uint32\_t supported;

uint8 t reserved[4]; }BS2SimpleDeviceInfoEx;

1. supported

BS2SimpleDeviceInfo bit masking

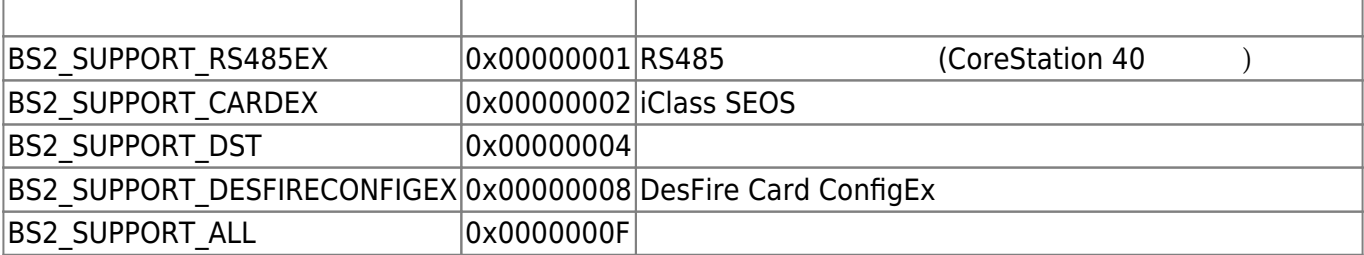

2. reserved

예약된 공간입니다.

### <span id="page-5-0"></span>**BS2ResourceElement**

```
typedef struct
{
     uint8_t type;
     uint32_t numResData;
     struct {
        uint8 t index;
         uint32_t dataLen;
         uint8_t* data;
     }resData[128];
}BS2ResourceElement;
```
리소스 데이터 타입입니다.

리소스 데이터 개수입니다.

리소스 인덱스 번호입니다.

리소스 데이터 크기입니다.

1. type

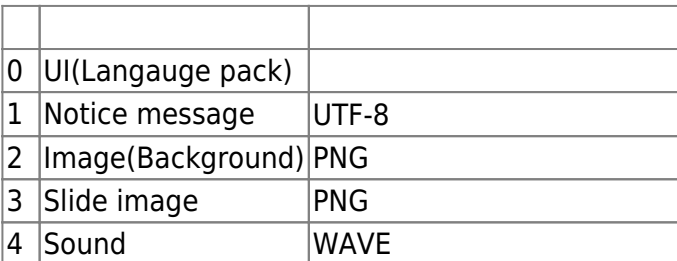

- 2. numResData
- 3. index

4. dataLen

5. data

#### <span id="page-6-0"></span>**BS2IPv6DeviceInfo**

바이너리 리스 데이터리 리스 네이터리 리스

```
enum {
     BS2_MAX_IPV6_ALLOCATED_ADDR = 8,
};
typedef struct
{
    BS2 DEVICE ID id;
    uint8 t reserved[1];
    uint8 t bIPv6Mode;
     char ipv6Address[BS2_IPV6_ADDR_SIZE];
    uint16 t portV6;
    char connectedIPV6[BS2 IPV6 ADDR SIZE];
    uint8 t numOfAllocatedAddressV6;
     char
allocatedIpAddressV6[BS2_IPV6_ADDR_SIZE][BS2_MAX_IPV6_ALLOCATED_ADDR];
}BS2IPv6DeviceInfo;
1. id
장치 식별자입니다.
2. reserved
예약된 공간입니다.
3. bIPv6Mode
호치가 IP V6고 동작하는 flag 정치가 IP V6고 동작하는 flag
4. ipv6Address
         IP V<sub>6</sub>
5. portV6
         IP V<sub>6</sub>
6. connectedIPV6
                 IP V<sub>6</sub>
7. numOfAllocatedAddressV6
IP V68. allocatedIpAddressV6
                   IP V6 . numOfAllocatedAddressV6
타냅니다.
```
### <span id="page-6-1"></span>**BS2AuthOperatorLevel**

```
typedef struct {
    char userID[BS2_USER_ID_SIZE];
    uint8 t level;
     uint8_t reserved[3];
} BS2Operator;
```
typedef BS2Operator BS2AuthOperatorLevel;

사용자가 인증되었을 때 식별자에 해당하는 권한을 지정합니다.

#### 1. userID

사용자 식별자입니다.

2. level

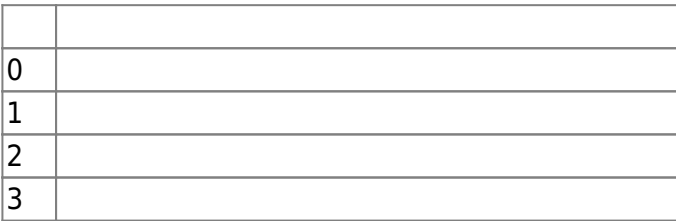

#### 3. reserved

예약된 공간입니다.

From: <http://kb.supremainc.com/bs2sdk/>- **BioStar 2 Device SDK**

Permanent link: **[http://kb.supremainc.com/bs2sdk/doku.php?id=ko:device\\_api&rev=1581553832](http://kb.supremainc.com/bs2sdk/doku.php?id=ko:device_api&rev=1581553832)**

Last update: **2020/02/13 09:30**